## **DAFTAR ISI**

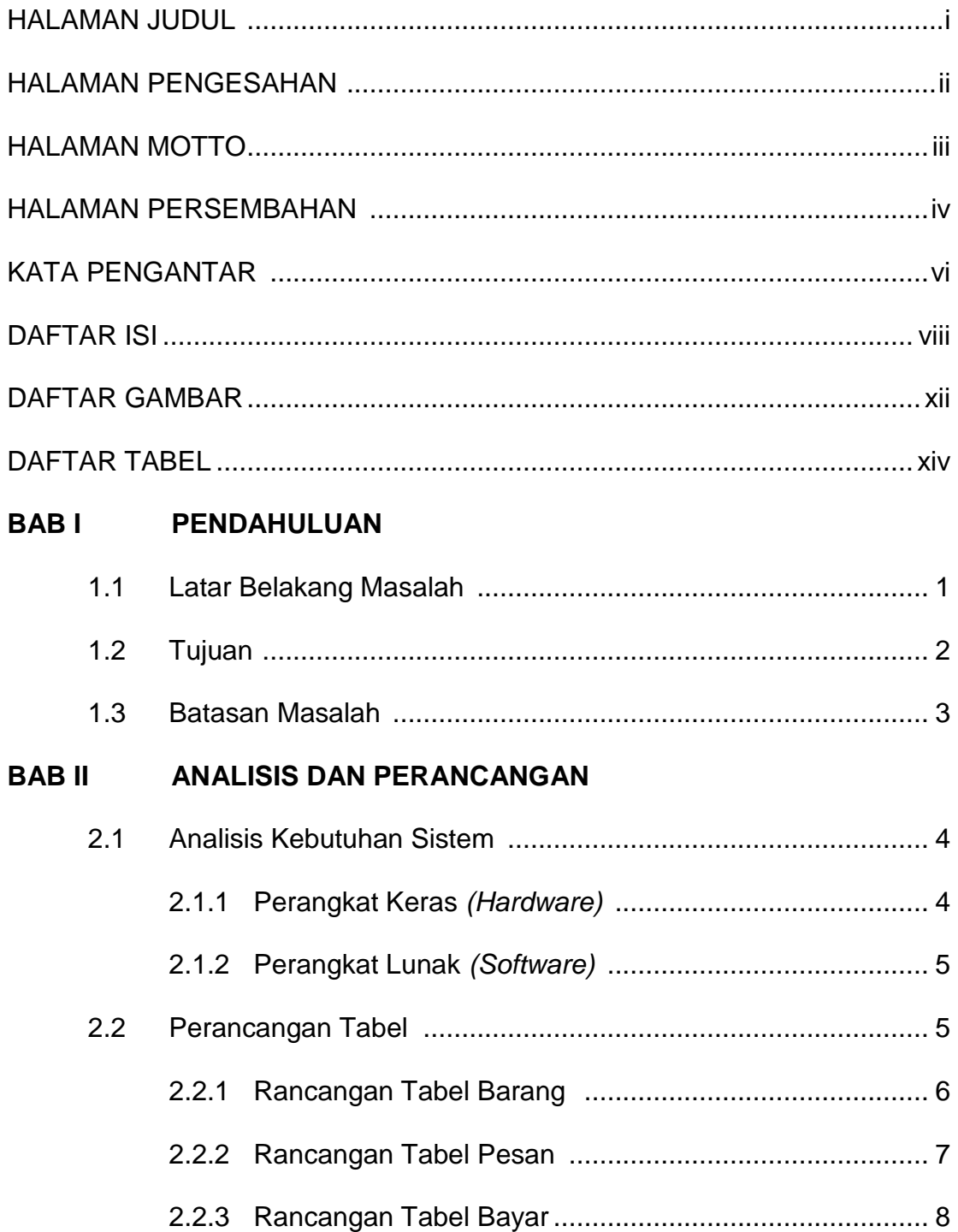

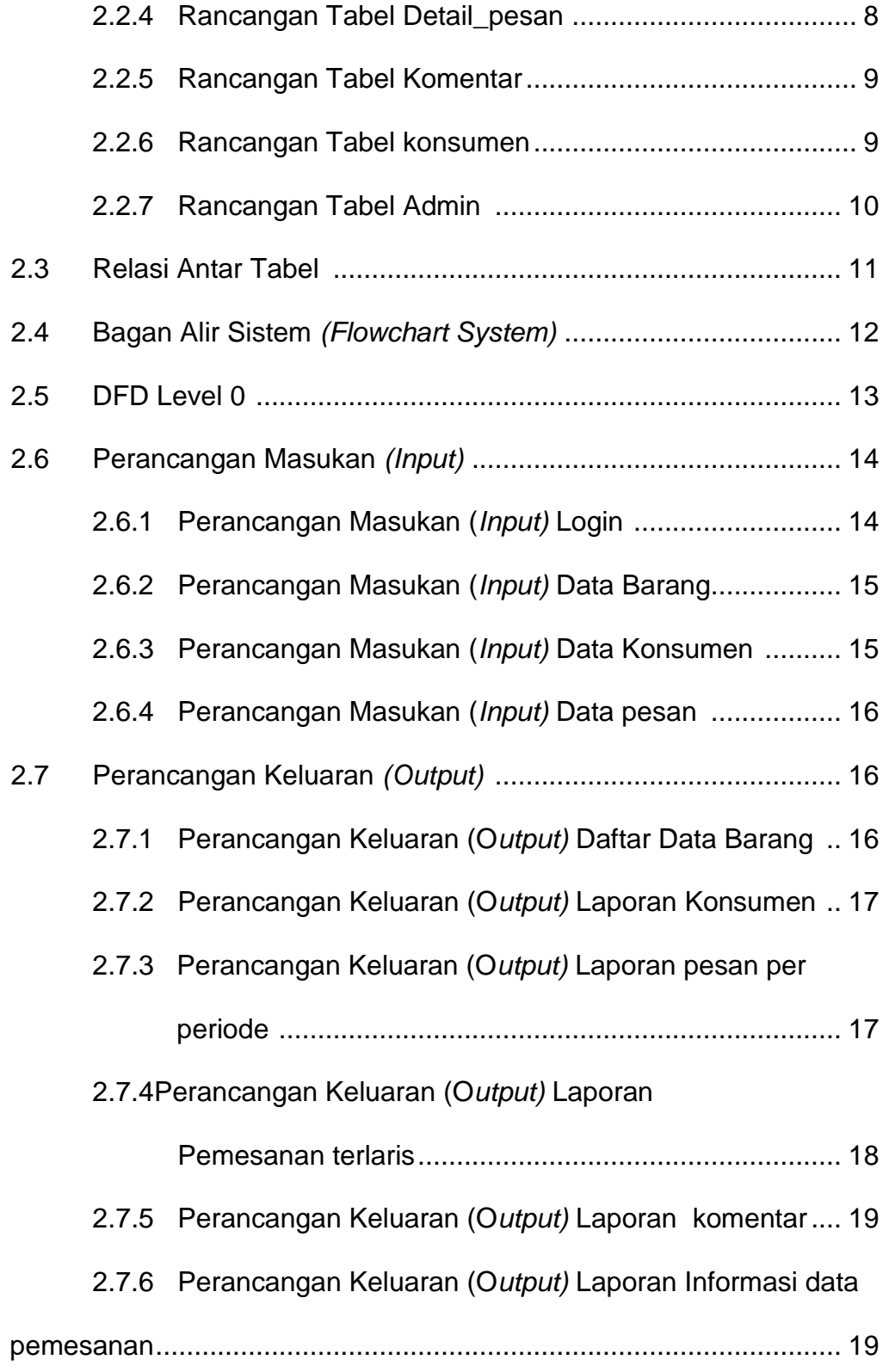

### **BAB III IMPLEMENTASI**

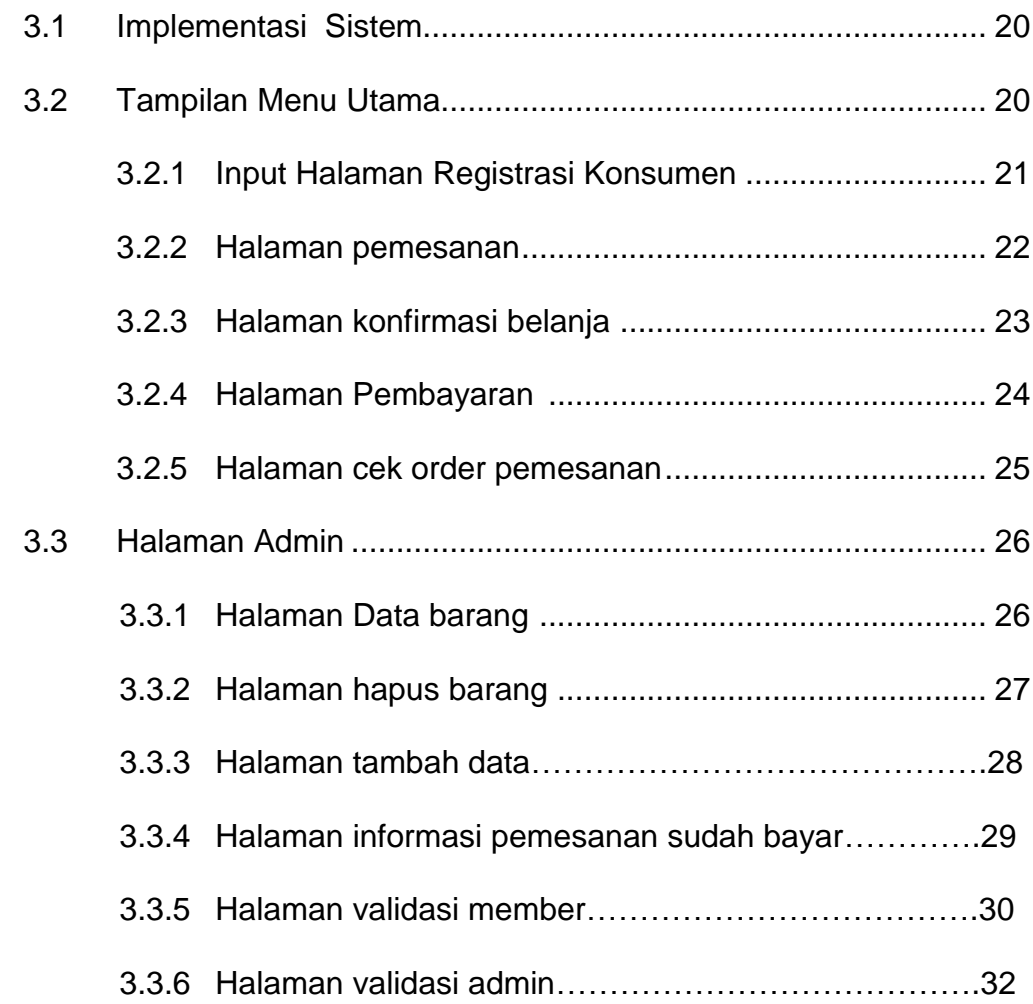

# **BAB IV PENUTUP**

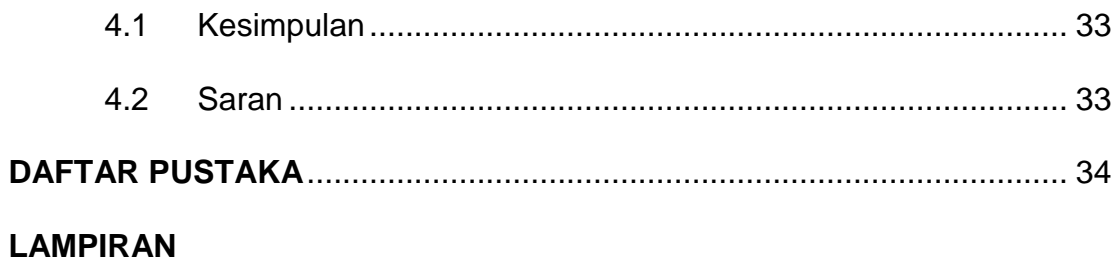

#### **DAFTAR GAMBAR**

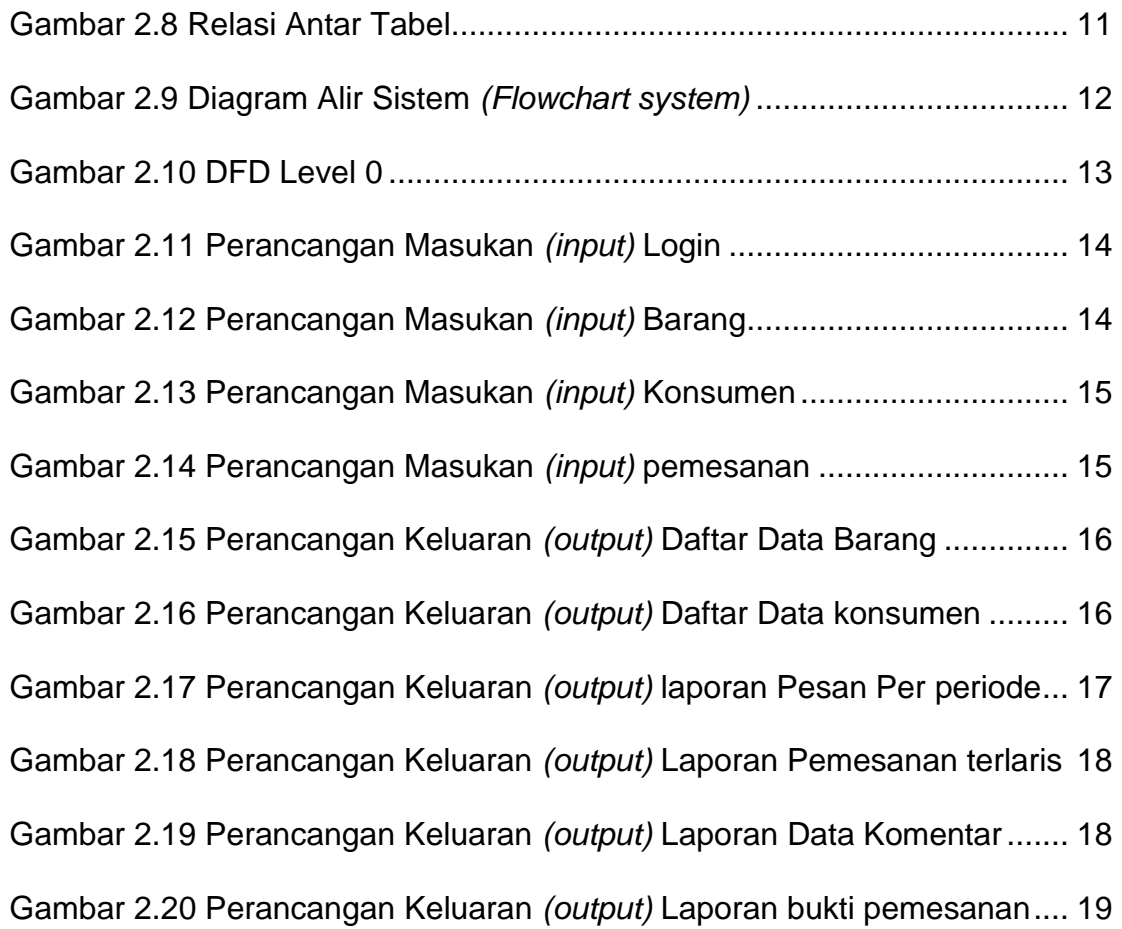

## **DAFTAR TABEL**

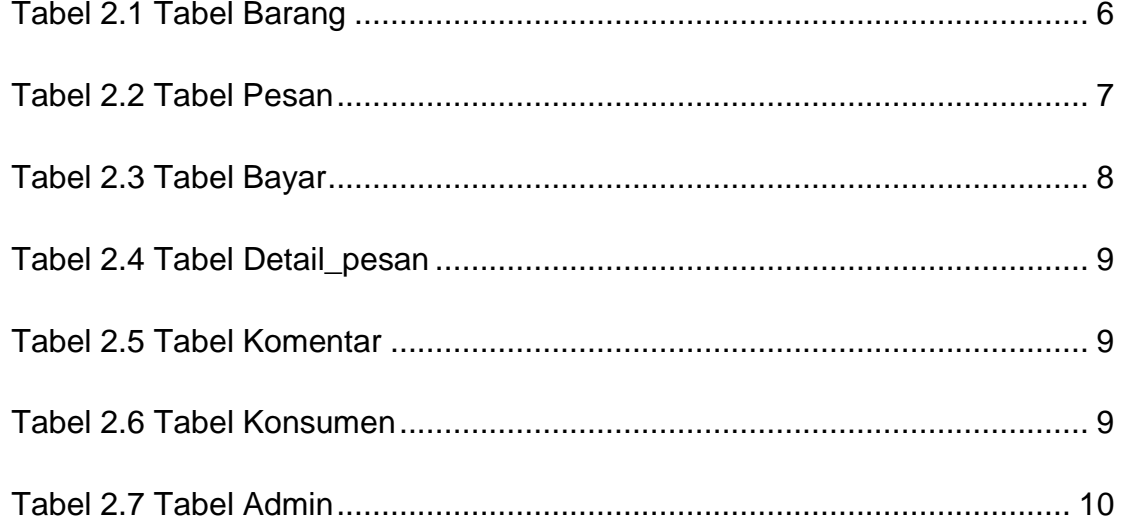